**المستشار في التعامل مع اسهم البورصة المصرية** إعداد طه بيومي محمد مؤسس علم االقتصاد الجيني

موبايل/ 01223682502

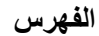

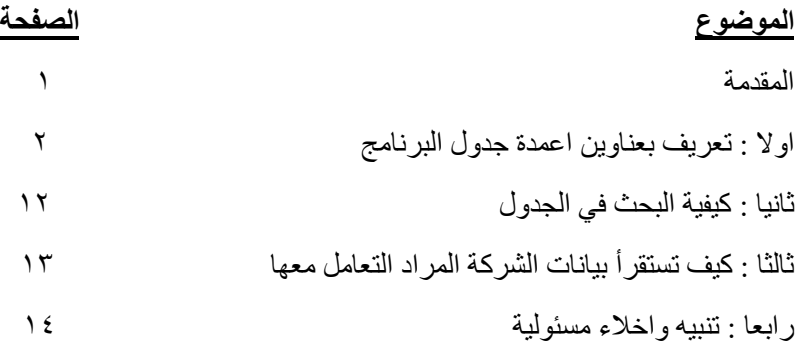

# **المقدمة**

 الي كل المتعاملين في بورصات االسهم ) مستثمرين او مضاربين وايا كان وطنهم ( الي كل المتخصصين والهواة. الي كل من يحلم ان يصبح ثريا ويريد ان يحقق ارباحا من استثماراته في البورصة. الي كل من اصيبوا بخيبة االمل واصابتهم خسائر فادحة في تعاملهم مع البورصة. الي كل من يجيد اجراء العمليات الحسابية والمحاسبية والفنية لعقد الصفقات. الي كل من ال يعرف شيئا عن العلوم الواجب استخدامها في البورصة. الي كل من تسائل عن شفافية العمل في البورصة. الي كل من اراد ان يعرف االسس التي يختار بناء عليها االسهم. الي كل من اراد ان يعرف الشروط الواجب توافرها في شركة صاحبة االسهم. الي كل من اراد ان يعرف الحد االقصي للقيمة السوقية للسهم والواجب عدم تعديها. الي كل من اراد ان يعرف قوة غطاء االسهم ) القيمة الدفترية (. الي كل من اراد ان يعرف مدة االحتفاظ باالسهم . الي كل من اراد ان يكون قراره نابع منه نتيجة اعتماده علي بيانات حقيقية وصائبة. الي كل من اراد ان يخرج من دائرة المعلومات المضللة. الي كل من اراد ان يتعلم هذا المجال باسلوب مبسط دون اخالل بالمنهج العلمي. الي كل هؤالء يسععدنا ان نقدم هذا الكتاب والذ اسعتخدم احدا االبحاا العلمية في العالم والتي استغرقت اكثر من ثالثين عاما سواء في مجال التحليل المالي او التحليل الفني واللذان يسعتخدمان من اجل التعامل في اسعهم البورصعة ) شعراءا وبيعا ( و ل مساهمة منا في نشر الفكر االقتصاد السليم والذ يهدف الي االتي : -1 تحجيم معدل المخاطر في مجال شراء وبيع االسهم. -2 تمكين غير المتخصصين من اتخا القرار الصائب. -3 اجالء الغموض والذ يحيط احيانا بهذا المجال. مع التاكيد علي ايجاد الشفافية -4 محاولة ايجاد منهج موحد بهدف ايجاد اسس للحكم علي صحة اتخا القرار. -5 ايجاد االسلوب االمثل لتحقيق االرباح. -6 تنشعيط جميع اسعهم المسعجلة بالبورصعة وبالتالي تنشعط شعركات السعمسعرة في ظل كثرة المتعاملين مع البورصة والذين يحققون نجاحات فيها **المؤلف**

# **كيفية التعامل مع الجداول**

#### **اوال: تعريف بعناوين اعمدة جدول البرنامج**

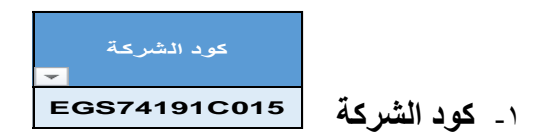

وهو كود تسجيل الشركة في البورصــة وهو يختلف من شـركة لاخر ي وفائدته تمكين المتعامل مع الجداول من استخراج اسم الشركة المراد االطالع علي بياناتها.

مثال : اذا ضغط على المثلث المقلوب في اقصىي الشمال بالبرنامج ( وكما يظهر بالصورة بعاليه ) وكتبت في خانة البحث كود الشـــركة المراد ظهورها ( EGS74191C015 ) عندئذ سـوف يظهر لك اسـم الشـركة ( Raya Contact Center راية لخدمات مراكز الاتصالات ) وجميع بياناتها

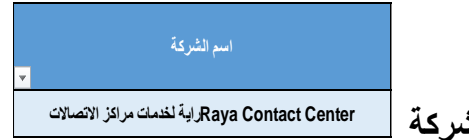

-2 **اسم الشركة**

وهو اسم الذي تحمله الشركة المسجلة بالبورصـة ( الاسم القانوني والمثبوت بالسـجل التجاري للشركة ) وفائدته تمكين المتعامل مع الجداول من استخراج اسم الشركة المراد االطالع علي بياناتها.

مثال : اذا ضغط على المثلث المقلوب في اقصبي الشمال بالبرنامج ( وكما يظهر بالصورة بعـاليـه ) وكتبت في خـانــة البحـث اســـم الشـــركــة و المراد ظـهورهـا ) Center Contact Raya راية لخدمات مراكز االتصععاالت ( عندئذ سععوف يظهر ل اسم الشركة وجميع بياناتها.

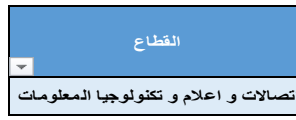

-3 **نوع نشاط الشركة )القطاع ( اتصاالت و اعالم و تكنولوجيا المعلومات**

وهي الخانة التي يتحدد فيها نوع النشاط التي تمارسه الشركة. و فائدة هذه الخانة تمكنك من عقد مقارنات بين الشركات التي تشترك في نوع نشاط واحد لمعرفة افضلها.

مثـال : اذا ضـــغط على المثلـث المقلوب في اقصـــي الشـــمـال بــالبرنــامج ( وكما يظهر بالصـــورة بعاليه ) وكتبت في خانة البحث نوع القطاع و المراد ظهوره ( اتصـالات واعلام وتكنولوجيا المعلومات) عندئذ سوف يظهر لك جميع الشركات والتي تشترك في هذا النشاط وجميع بياناتها.

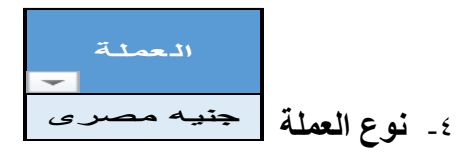

وهي نوع العملة لقيمة السـهم المتداول في البورصــة المصــرية وهما اما جنيه مصــري وهي العملة الغالبة في التعامل في البورصة المصرية او الدوالر االمريكي فقط.

مثــال : اذا ضــــغط علـي المثلـث المقلوب فـي اقصــــي الشـــمــال بــالبرنـــامـج ( وكما يظهر بالصورة بعاليه ) وكتبت في خانة البحث نوع العملة عندئذ سوف يظهر لك جميع الشركات والتي تتعامل في هذه العملة وجميع بياناتها.

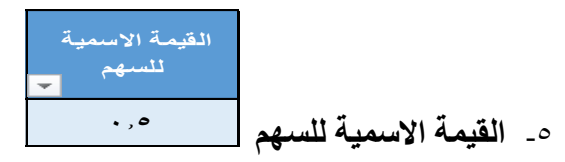

تعتبر القيمة الاســـمية للســـهم اللبنة ( او حجر الاســــاس ) والتي يتكون منها راس مال الشعركة عند تـأســـيســـهـا وهـذه القيمـة تختلف من شـــركـة لاخرى ( فمثلا هناك قيمة اسـمية للسـهم لاحدي الشـركات تسـاوي خمسـة جنيهات فقط وشـركة اخر ي القيمة الاسمية للسهم تساوي نصف جنيه و هكذا )

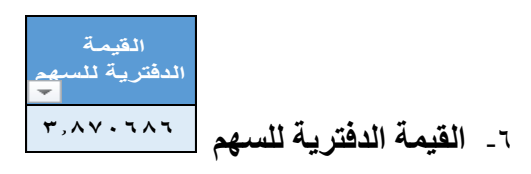

القيمة الدفترية للسهم تساوي القيمة الاسمية للسهم مضـافا اليه ما حققته الشركة من نتائج ايجابية ( مثل الاحتياطيات والارباح المرحلة ...الخ ) ويخصـم منه ما حققته الشـركة من نتائج ســلبية ( مثل الخســـائر ) و يوجد ثلاثة اراء لخبراء التحليل المالي و التحليل الفني وهم علي النحو التالي:

الرأى الاول : يعتبر القيمة الدفترية للســـهم ( نقطـة بدايـة المزاد ) لمـاذا ؟ لانـه اذا كـانت قيمة الدفترية للسهم تساوي عشرة جنيهات لاحدي الشركات فمعنى ذلك نجد ان القيمة الســوقية للســـهم والمتداولة بالبورصـــة تزيد عن العشــرة جنيهات وليس خمسة جنيهات بينما اذا كانت القيمة الدفتر ية للسهم لشر كة اخر ي تســاو ي عشــر ون جنيها نجد ان القيمة الســوقية للســهم و المتداولة بالبور صــــة تزيد عن العشــرين جنيها وليس عشــر ة جنيهات مثل القيمة الدفترية للشـركة الاولى ولهذا وبسـبب ذلك المزاد يحدث لتلك الاسـهم بما يسمي بعدد سنوات االسترداد كما سنوضحه فيما بعد .

الرأى الثاني : يعتبر القيمة الدفترية للسـهم كالياي ( السـوسـنة ) لماذا ؟ لانه يعمل علي جذب القيمة الســوقية للســهم حتى تتقارب من القيمة الدفترية للســهم مرة اخري ( عملية تراجع ) وهو ما يسمى بتصحيح مسـار السـعر السـوقي للسهم

الرأي الثالث : يعتبر القيمة الدفترية للسهم بمثابة مسرح الجريمة ( لان هناك مثل يقول ان المجرم دائما يحوم حول مســـرح الجريمة التي ارتكب فيها جريمته ) لماذا ؟ لانه في بعض البور صات ( وليس كلها ) يشوبها عدم الشفافية في التعامل بسبب بما يسمى بالدببة والنمور حيث يتم اغراء صغار المساهمين والمضعاربين مسعتغلين ارتفاع احد اسهم الشركات لتحقيق ارباح غيرعادية بما يؤدي في نهاية الامر الي ارتفاع القيمة السـوقية لهذا السـهم بصـورة غير عاديـة ثم ينهـار هذا الســــهم ( وليس يتراجع ) حتى يقـارب القيمـة الدفترية لهذا السهم وتعرف هذه الحالة من خالل عدد سنوات االسترداد

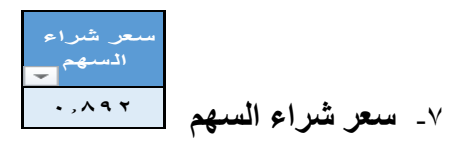

وهي القيمة التي يرغب فيها صــاحب الســهم ان يتنازل عن اســهمه ويبيعها حتي لو كان يتحصل من هذا السهم علي العائد ) الكوبون (

ملحوظة : اذا كان السعر السوقي للسـهم اقل من سـعر شـر اء السـهم والموجود بالجدول فهذا جيد وعلي المسعتثمر او المضعارب عندئذ ان يشعتر بسععر السعوقي للسعهم بعد معرفة اسباب هبوط السعر السوقي ( مثال هل الشركة علي مشارف التصفية ام لا ...الخ )

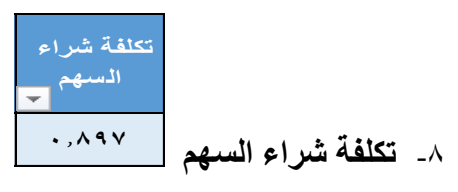

وهو عبارة عن سعر شراء السهم مضافا اليه عمولة شركة السمسرة والضرائب

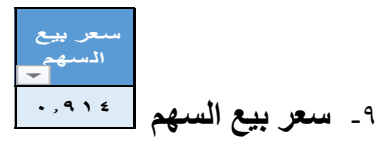

وهو سعر بيع السهم والذي يغطي كل من تكلفة شراء السهم وعمولة بيع السهم وضرائبه وكذلك يحتوى على هامش الربح المراد تحقيقه

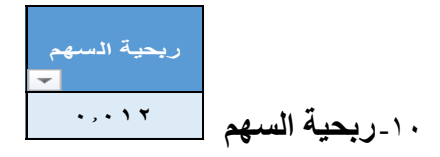

وهو صـافي ربحية السـهم والذي سـوف يتحصـل عليه (المسـتثمر او المضــارب) الذي تعامل في شراء وبيع هذا السهم

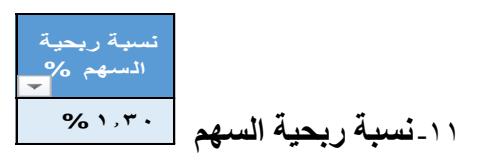

و هي نسبة الربح الذي حققه السهم في هذا التعامل حيث يلاحظ انه لا يتجاوز الـــ ١.٢ % وهذا مقصود الن الدراسات التي تمت علي مختلف البورصات وجدت االتي:

- أ- ان سعر السوقي للسهم يرتفع او ينخفض بنسبة الــــــ 0 % في وقت قصير جدا ( وقد يكون هذا في جلسة واحدة في اليوم (
- ب- هذه النسبة الـ (١,٢ % ) تعتبر اقل من الـ ٥ % ( في حالة الصعود) مما يمكنك من تغطية عمولة الشراء والبيع للسهم في اقرب وقت
	- ت- تكرار هذه النسبة يحقق لك ارباح اعلى من ارباح البنوك فمثلا اذا اتممت صفقة كل شهر فسوف تحقق النسبة التالية = نسبة ربحية السهم (1, 1 % ) \* ١٢ شهر في السنة (15.6  $\%$  في السنة  $\tau=$

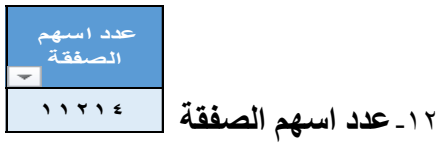

وهو العدد الذي تم الشراء به بقيمة العشرة الاف جنيه (العشرة الاف جنيه هي اقل وحدة قياسية للشراء للتعامل في اسهم البورصة ثم مضاعفتها ) عند شراء لسهم معين فمثلا اذا كانت العشر ة الاف جنيه اشترت عدد اسـهم معين ( عدد الف سـهم ) فان مقدار عشـرون الف جنيه سوف تشتر ي (عدد الفين سهم ) من نفس تلك الاسهم و هكذا

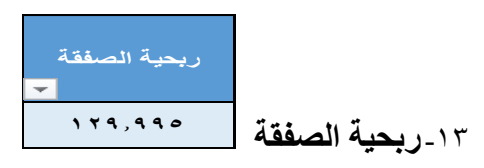

سوف تجد دائما ربحية الصعقة تساوى مائة وثلاثون جنيها تقريبا لكل عشرة الاف جنيه (حيث تعتبر العشرة الاف جنيه هي اقل وحدة قياسية لشراء الاسهم ) بمعنى اذا تضاعف مبلغ الشراء واصبح عشرون الف جنية مثلا تصبح الربحية مبلغ مائتان وستون جنيها وهكذا

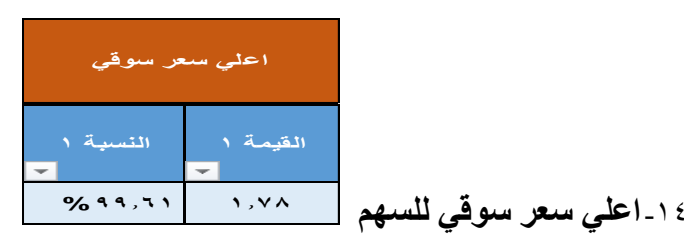

وهو ما تم اعالنه في البورصة خالل فترة التي تخص اعداد بيانات هذه الجداول فمثال ا ا اعدت بيانات تلك الجداول عن ميز انية 31/12/2019 فان بيانات هذه الجداول صـــالحة حتي 2020/4/15 الي ان تصععععدر ميزانيعات الربع االول من ععام 2020 وبعالتعالي فعان اعلى سعر سعوقي لسعهم هو ما حدث في الفترة من ٢٠٢٠/١/١ حتى صعدور هذه الجداول .واعلي سعر سوقي للسهم يحتو علي عمودين وهما: العمود الاول : وهو يحتوى على قيمة اعلى سعر للسهم خلال فترة اعداد الجداول العمود الثاني : وهو يحتوي على النســبة المئوية والمتاحة ان يحققها الســـهم في الفترة القادمة

مثال : اذا كان سعر الشراء يساوى ١١,٦ جم واعلى سعر لهذا السهم يساوى ١٣ جم فمعني ذلك ان امـام هذا الســـهم ان يرتفع بمـا يســــاوي (+) ١٢,٠٦ % من قيمتـه ) بسبب ان النسبة موجبة (

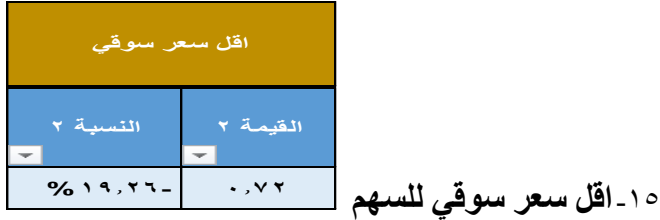

وهو ما تم اعالنه في البورصععة خالل فترة التي تخص اعداد بيانات هذه الجداول . واقل سعر سوقي للسهم يحتو علي عمودين وهما:

العمود الاول : وهو يحتوي على قيمة اقل سعر للسهم خلال فترة اعداد الجداول

العمود الثاني : وهو يحتوي على النسـبة المئوية والمتاحة ان يحققها الســهم في الفترة القادمة

مثال : اذا كان سعر الشّراء يساوى 11.1 جم واقل سعر لهذا السـهم يسـاو ي ١٠.٥ جم فمعني ذلك ان امـام هذا الســـهم ان ينخفض بمـا يســــاوي (-) ٩,٤٨ % من قيمتـه ) بسبب ان النسبة سالبة (

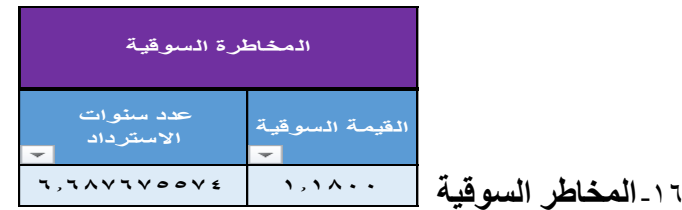

وهي تحتو علي عمودين وهما: العمود االول : متوسط القيمة السوقية المتداولة بالبورصة عند اعداد بيانات هذه الجداول

العمود الثاني : عدد سنوات الاسترداد ويقصد بعدد سنوات الاسترداد بعدد السنوات التي تصعل فيها القيمة الدفترية للسعهم الي القيمة السعوقية للسعهم بافتراض ثبات السعر السوقي للسهم مع تحقيق الشركة ارباحا سنوية تعادل قيمة الفرصة البديلة ( الحدود الامنة لعدد سنوات الاسترداد هي سنتان )

مثال توضيحي : اذا كان متوسط القيمة السوقية المتداولة في البورصــة تسـاوي ١٤ جم للسهم والذي كان سعر الشراء الواجب الشراء به هذا السهم هو 11.1 جم فمعنى ذلك اذا حاول المسعتثمر او المضعارب ان يشعتر هذا السعهم فانه سعوف يخسعر عوائد هذا السعهم لمدة خمس سنوات بفرضية انه يتحصل على كوبون كل سنة من الشركة حتى يصل سعر السهم والواجب الشـراء به ( ١١,٦ جم ) الي السـعر السـوقي ١٤ جم وهذا يعني كلما زادت عدد ســنوات الاســـترداد كلما زادت المخاطرة . لذا المخاطرة الســـوقية تجعل المسـتثمر او المضــار ب يقار ن بين المخاطر الموجودة للشـر كات المختلفة فالشـر كة التي تكون عدد سعنوات االسعترداد اكبر من عدد سعنوات االسعترداد لشعركة اخر يحاول ان يتجنبها و في جميع الاحو ال يفضــل للمسـتثمر او المضــار ب ان ينتظر ان ينخفض ســعر السهم السوقي والمتداول بالبورصة حتي يصل الي سعر الواجب الشراء به

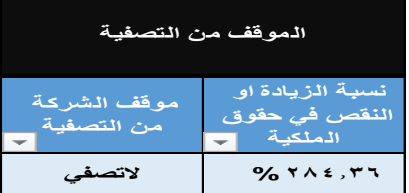

-17 **موقف الشركة من التصفية** 

وهي تحتو علي عمودين وهما: العمود االول : نسبة الزيادة او االنخفاض في حقوق الملكية العمود الثاني : حالة الشركة من التصفية ولها ثالا حاالت وهم: الحالة الاولى : ان تكون النسـبة موجبة ( مثال + ١٠ % ) وهي تدل علي زيادة حقوق الملكية. عندئذ الشركة ال تصفي الحالة الثانية : ان تكون النسـبة صـفر وهي تدل على عدم الزيادة اوالنقصـان في حقوق الملكية. عندئذ الشركة ال تصفي الحالة الثالثة : ان تكون النسـبة ســالبة ( مثال - ١٠ % ) وهي تدل علي نقصـــان حقوق الملكية ولها احتمالين وهما: االحتمال االول : ان تكون النسععععبة سععععالبة من )-( 1 % حتي اقل من )-( 50 % عندئذ الشر كة لا تصفي الاحتمال الثاني : ان تكون النسـبة سـالبة واكبر من (-) ٥٠ % عندئذ الشـركة تصـفي بحكم القانون ما لم يكن هناك قرار من الجمعية العمومية غير العادية بغير ذلك الفائدة من معر فة مو قف الشر كة من التصفية : مو قف الشر كة من التصفية يفيد المستثمر

او المضبار ب ان لا يشتر ي اسبهم شر كة مشر فة علي التصبغية فيدخل في مشباكل هو في غني عنها

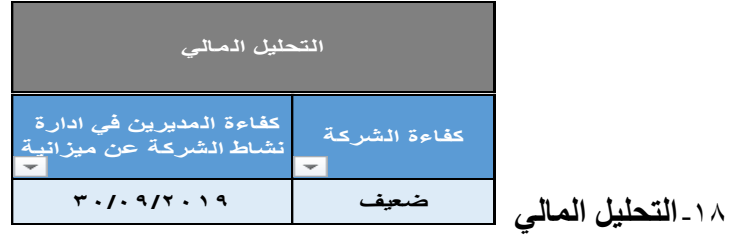

التحليل المالي وهو يحتو علي عمودين وهما : العمود الاول كفاءة الشركة : وهي درجة نجاح اداري الشركة في ادارة النشاط الاساسي للشركة وهي تنقسم الي: أ- شــــر كـات حققت كفـاءة ( ممتـاز ــ جيد جـدا ــ جيد ) و هـذا يفيـد المســـتثمر والمضارب النه من المتوقع ان تصرف الشركة كوبونات. ب- شركات حققت كفاءة ( مقبول – ضعيف ) هنا يمكن للمضـار ب فقط ان يتعامل مع مثل هذه الشركات. ت- شعر كات حققت كفاءة ( خســـائر ) علي المســتثمر او المضــــارب ان يتجنبها خصوصا عندما تقترب الشركة من التصفية العمود الثاني : تتحدد كفاءة المديرين في ادارة نشـــاط الشـــركة عن ما تحقق في ميزانية الشركة عن فترة معينة ( و هو تاريخ الميز انية )

-19**اخر كوبون القيمة النسبة التاريخ 12/06/2019 %18.82 0.85 اخر كوبون**

واخر كوبون يحتو علي ثالثة اعمدة وهم: العمود االول : قيمة الكوبون العمود الثاني : نسبة الكوبون بالنسبة لتكلفة شراء السهم العمود الثالث : تاريخ صرف الكوبون فائدته: يعتبر الكوبون تدعيما لعمليات الشعراء والبيع سعواء للمضعارب اوالمسعتثمر بسعبب اذا انهار سعر الشراء للسهم فلا يضطر المضارب اوالمستثمر الي بيع اسهمه وينتظر صرف الكوبونات تعويضا النخفاض اسهمه.

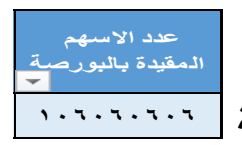

-20**عدد اسهم الشركة المقيدة بالبورصة**

وهي الاسهم التي سجلتها الشركة بالبورصة

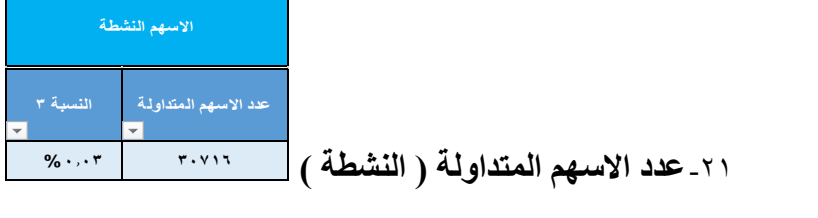

وهي تحتوي علي عمودين وهما: العمود الاول : وهو يحتوي على حجم التداول الاســهم في خلال فترة اعداد هذه الجداول لنفس الشركة العمود الثاني : يحدد نسبة االسهم المتداولة الي االسهم المقيدة بالبورصة فائدته: يبين مد توافر اسهم هذه الشركة للتعامل عليها

**ال يوجد اية بيانات لهذا البنك**

-22**مالحظات**

تكتب المالحظات والخاصة بالشركات المسجلة بالبورصة

# **ثانيا : كيفية البحث في الجدول**

هناك عدة طرق للبحث عن الشــركات المراد التعامل معها في البورصـــة نذكر منها علي سبيل المثال وليس الحصر

- 1- البحث عن طريق كود الشـركة لاسـتخراج اسـم شـركة محدد يريد المسـاهم او المضارب ان يتعامل معها.
- -2 البحث باسم الشركة مباشرة والذ يريد المستثمر او المضارب ان يتعامل معها
- -3 البحث عن طريق القطاع لمعرفة الشركات التي تشترك في نشاط معين الختيار افضلها
- ٤- البحث من خلال كفـاءة الشـــر كــة لتحـديـد الشـــر كـات ذات الكفـاءة العـاليــة (ممتاز – جيد جدا – جيد) و هذا مناسب للمستثمرين اكثر منه للمضاربين.
- 0- البحث باستخدام اسعار السوقية للسـهم وهذا ما افضـله لانه سـوف يحدد لك الجدول الشركات التي تكون اسعار شراءها قريب جدا من اسعار السوقية للسهم و المتداولة بالبور صنة في الوقت الحالي و التي تمكنك من التعامل معها بعد تحديد مزاياها ومخاطرها.

كيف يتم البحث : يوجد في اعمدة الجدول العليا عالمة المثلث المقلوب مع اسععم كل عمود هنا يمكنك الضـغط على هذا المثلث المقلوب بشـمال الماوس ستظهر لك خانـة ( البحث ) تكتب فيها ما تريد البحث عنه.

مثال : اذا كنت تريد مثلا الشـــر كات التي حققت كفاءة جيد جدا اذهب الي العمود الخاص بكفاءة الشعركة واضعغط على المثلث المقلوب بجوار كفاءة الشعركة سعيظهر لك خانة (البحث ) وتحتها جميع درجات الكفاءة اكتب في خانة ابحث كلمة جيد جدا ســـوف تظهر ل الشركات التي حققت كفاءة جيد جدا فقط

#### **ثالثا : كيف تستقرأ بيانات الشركة المراد التعامل معها**

يجب عليك تحديد مواطن الامان والتي هي في نفس الوقت هي مواطن المخاطرة فعليك ان تواز ن بينهما لاتخاذ القرار المناسب حيث كلما كانت قراءتك متعمقة كلما اقتر بت من اتخاذ القرار السليم لذا سنتكلم هنا عن مواطن المخاطرة كما يلي :

- **موقف الشـركة من التصـفية** : فمن خلال النسـبة يمكنك معر فة عمق المشـكلة التي تعيشها الشركة على سبيل المثال اذا كانت النسبة مثلا (-) ٤٥ % والحالة لا تصـفي الشـركة الا تتفق معي ان هذه الشـركة علي مشـارف التصـفية لانه لا يبقي لها سوى (-)  $\sim 0$  خسائر وتصفي الشركة قانونا.
- **المخاطرة السروقية**: احيانا بعض المضعاربين ال يرغبوا في شعراء اسعهمهم بناء علي سعر شر اء السـهم والوار د بالجدول ويريدوا ان يتعاملوا مع سـهم شـر كة معينة ويرغبوا في شراء اسهمها ( هو له كامل الحرية لانه هو المتحمل لتبعات قراره في جميع الاحوال لوحده ) لذا فعليه ان يختار اقل ســـنوات اســـترداد حتي ال يدخل في تحمل خسائر فادحة.
- **مخاطرة نسربة اعلي سرعر للسرهم** : ا ان تكون نسعبة اعلي سععر للسعهم خالل فترة اعداد الجداول اقل من 3 % وبالتالي ال تستطيع ان تغطي عمولة السمسرة والضرائب وتحقيق الهامش الربح.
- **مخاطر عدد االسهم ) النشطة ( المتداولة بالبورصة** : ا ان يكون عدد االسهم المراد شـــراؤها اكبر من عدد الاســـهم ( النشـــطة ) المتداولة بالبورصــــة لنفس الشركة .
	- **مخاطر ضعف كفاءة الشركة** : ا ان تكون كفاءة الشركة ) كفاءة ضعيف او كفاءة خسائر ) اي لا تنبأ عن توزيع كوبونات.
	- **مخاطر عدم توزيع كوبونات** : وهو يدل اما علي : - تدعيم الموقف المالي للشركة ) وهذا ما يعرف من النسبة الخاصة بموقف الشركة من التصفية ) حيث سوف ترتفع القيمة الدفترية للسهم وهذا جيد ولكن قد يكون غير مناسب لبعض المستثمرين بسبب احتياجهم للسيولة.

- او يدل علي ضعف النتائج الخاصــة بالشر كة مما يؤدي الي حر مان المستثمر من الحصول على عائد من استثمار اته.

# **طرق البحث**

#### **طريقة البحث للمبتدئين**

يفضل للمبتدء ان يتعامل مع جدول المستشار باستخدام الخطوات التالية :

- 1- ان يختار اســـم الشـــر كـة و الذي ير غب في التعامل علي اســـهمها و ياخذ ســـعر الشراء السهم والخاص بهذه الشركة والمتداول حاليا علي شاشة البورصة
- -2 يذهب الي جدول المسعتشعار ومن خانة ) العمود ( اسعم الشعركة ويسعتخرج اسعم الشــــركة والذي يرغب في التعامل علي اســــهمها لمعرفة مزايا ومخاطر هذه الشركة ليتخذ قراره
	- -3 اهم العناصر الواجب النظر فيها بالترتيب التالي حسب االهمية :

### اوال : **البيانات المالية والتي تخص الشركة واهم عناصرها بالترتيب التالي :**

• **الموقف من التصفية :** وهي تشتمل علي عمودين العمود االول**:** نسبة الزيادة او النقص في حقوق الملكية : فكلما كانت النســــبة موجبة و عالية كلما دل ذلك علي قوة ومتانـة المركز المالي للشركة والعكس صحيح كلما كانت نسبة الزيادة او النقص في حقوق الملكية قليلة يدل ذلك على ضعع متانة المركز المالي للشركة. اما اذا كانت هذه النسبة سالبة فتدل علي خسـران في حقوق الملكية مما يدل علي ضـعف المركز المالي للشركة. العمود الثاني: وهو يدل على موقف الشركة من التصفية (تصفي او لا تصفي) • **التحليل المالي**: وهو يشتمل علي عمودين العمود الاول : وهي كفاءة الشـركة عن ممارسـة نشـاطها والتي تحققت خلال الفترة التي اعددت عنها هذه الجداول وهذه الكفاءة هي احدى الدرجات التالية ( ممتاز – جيد جدا – جيد – مقبول – ضـــعيف – خسائر ( العمود الثاني: وهو تاريخ الميزانية التي تحققت فيها كفاءة الشركة عن نشاطها • **اخر كوبون**: وهو يشتمل علي ثالثة اعمدة العمود الأول: قيمة الكوبون ( كلما كانت هذه القيمة عالية تكون افضل ) العمود الثاني: نسبة الكوبون ( لمقارنتها مع الفرصة البديلة بالبنوك ) العمود الثالث: تاريخ صرف الكوبون

ثانيا : **التحليل الفني والتي تخص الشركة واهم عناصرها بالترتيب التالي :**

• **المخاطر السوقية**: وهي تشتمل علي عمودين العمود االول: القيمة السععععوقية – وهي القيمة المعتاد ان يتداول بها السععععهم في البورصععععة. وسععععوف تجعدهعا في حعدود السعععععر الحعالي والتي تستخرجه من شاشة البورصة في الوقت الحالي. العمود الثاني: عدد سعنوات االسعترداد- كلما كانت قليلة ) في حدود سعنتان مثال( او سع البة يكون ل افضعل وكلما كانت سعنوات االسعترداد كبير كلمعا اد مععدل المخعاطرة فمثال توجعد ععدد سععععنوات اسععععترداد وصعععلت الي ) 124.8765 ( هل انت تعيش لمدة 124 سعععنة قادمة حتي تتالفي الخسائر. • **اعلي سعر سوقي:** وهو يشتمل علي عمودين العمود االول: اعلي سعر سوقي وصل اليه هذا السهم. العمود الثعاني: وهي النسععععبعة المتعاحعة لع والتي تمكنع من تحقيق االربعاح من خاللها فا ا كانت هذه النسبة موجبة وتزيد عن الع 5 % كان ل جيعدا امعا ا ا كعانعت موجبعة واقعل من العععععععع 5 % فمعني لع ان فرصعت قليلة لتحقيق الربح. اما في حالة ان تكون النسعبة سعالبة فمعني ل ان اسععار السعوق هي اقل من السععر الواجب الشعراء بعه وهعذا جيعد جعدا بشععععرطين اولهمعا ان تكون العنعاصععععر المعاليعة السعععابقة الذكر جيدة والشعععرط الثاني ان تتميز هذه االسعععهم بان تكون اسهم نشيطة بالبورصة شراءا وبيعا. • **االسهم النشطة:** وهي تحتو علي ثالثة اعمدة العمود االول: عدد االسهم المقيدة بالبورصة العمود الثاني: عدد االسهم المتداولة ) االسهم النشطة ( العمود الثالث: نسبة التداول – وهي تبين مد توافر هذا السهم للتداول بالبورصة

### **طريقة البحث للمتخصصين وصناديق االستثمار واصحاب المحافظ**

يفضل البحث عن طريق القطاعات لعقد المقارنات بين الشركات والتي تشترك في نشاط واحد الختيار افضلها وبنفس استخدام الخطوات المذكورة في طريقة البحث للمبتدئين وهي علي النحو التالي:

اوال: **البيانات المالية والتي تخص الشركة واهم عناصرها بالترتيب التالي :**

-1 الموقف من التصفية -2 التحليل المالي -3 اخر كوبون

ثانيا : **التحليل الفني والتي تخص الشركة واهم عناصرها بالترتيب التالي :**

-1 المخاطر السوقية -2 اعلي سعر سوقي -3 االسهم النشطة

#### **رابعا : تنبيه واخالء مسئولية**

تم اععداد الجعداول والتحليالت بنعاء علي وجهعة نظر المؤلف والتي اعتمعدت علي معلومعات وبيانات تم الحصـــول عليها من مصــــادر يعتقد بصـــحتها وامانتها وفي اعتقادنا فان المعلومات والنتائج الواردة تعتبر صععحيحة وعادلة في وقت اعدادها. كما ان هذه البيانات لا يعتد به كاساس لاتخاذ قرار استثماري والمؤلف غير مسئول عن اي تبعات قانونية او استثمارية نتيجة لاي خسائر مباشرة ناتجة عن استخدام المعلومات الواردة ونؤكد ان اي اخطاء قد تكون وردت عند اعداد هذه البيانات هي من قبيل المصـــادفة وغير مقصـــودة ويحتفظ المؤلف بكافة حقوقه الادبية والمعنوية على البيانات والتحليلات والنتائج و لا يجوز نســـخها او توزيعها دون موافقة كتابية من المؤلف . وللمؤلف الحق في الرجوع على المخالفين بكافة الاجر اءات القانونية للحفاظ على حقوق الملكية الفكرية وفقا للقوانين المنظمة في هذا الشان.

**المؤلف**